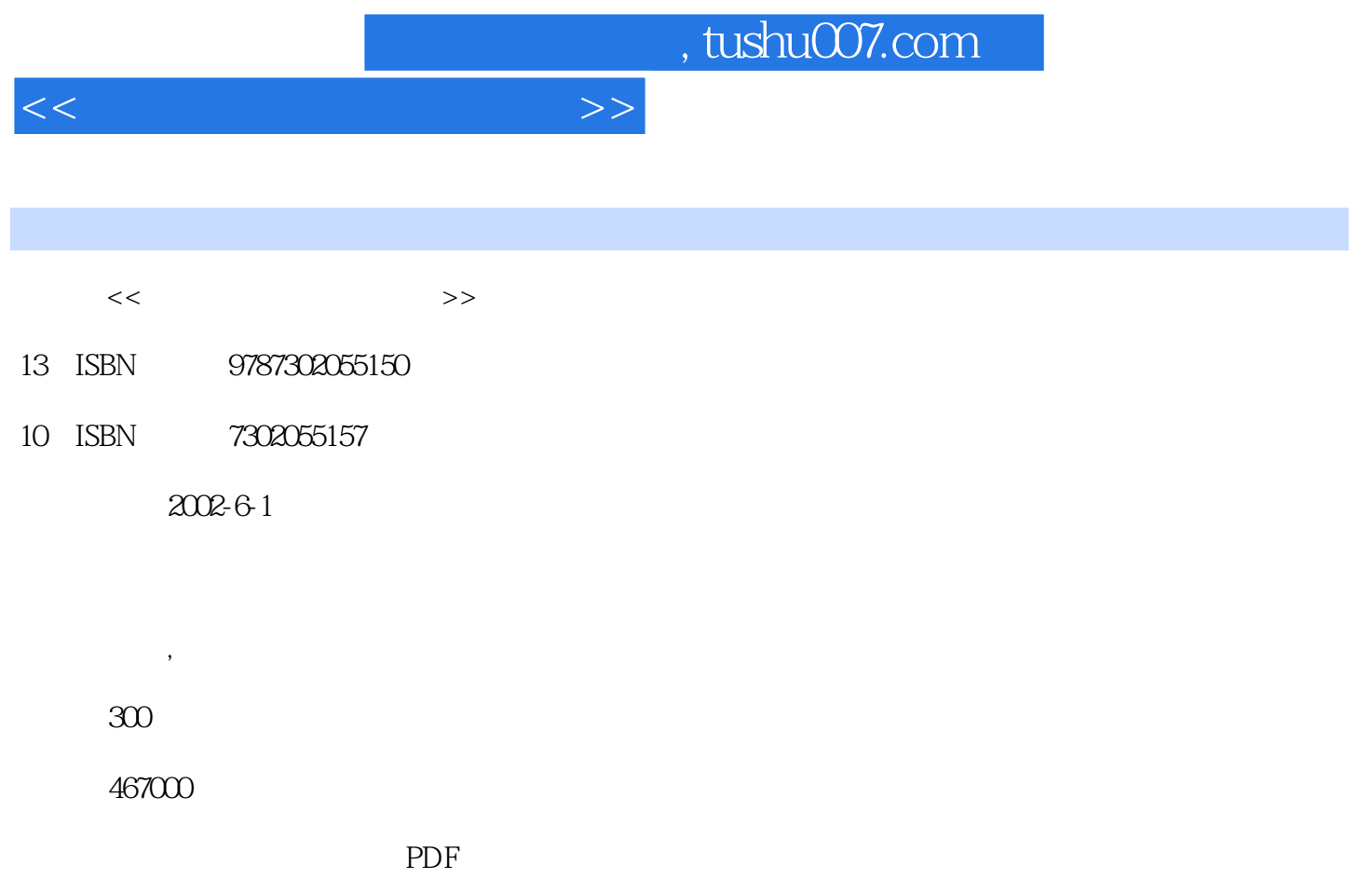

http://www.tushu007.com

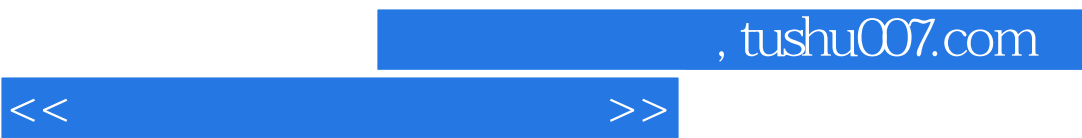

 $<<$ 

 $1$ 1 1 WinZip  $1 \quad 1$  WinZip 1  $1 \t2 WinZip$ 1.1.3 WinZip 1  $2$  WinZip  $1 \t2 \t1$  $1 \t2 \t2$  $1 \t2 \t3$  $1 \t2 \t4$  $1 \t2 \t5$ 1 3 WinRAR 1 4 WinRAR 1 4 1 1 4 2  $1 \quad 4 \quad 3$ 1 4 4 1 4 5  $\mathbf{2}$ 2 1 FileSplit<br>2 1 1  $\begin{array}{ccc} 2 & 1 & 1 \\ 2 & 1 & 2 \end{array}$ 1 2 2.2 WinImage  $2\ 2\ 1$  $2\ 2\ 2$ 2 2 3  $2\quad 2\quad 4$  WinImage  $2\ 2\ 5$  $2\ 2\ 6$ <br> $2\ 2\ 7$ CD-ROM 2.3 Daemon  $2.3$  1 Daemon  $2.3.2$  Daemon  $\mathcal{S}$ 3 1 3 1 1  $3 \quad 1 \quad 2$  $3 \t1 \t3$  $\begin{array}{cccc} 3 & 1 & 4 \\ 3 & 1 & 5 \end{array}$  $\begin{array}{ccc} 3&1&5&\quad\searrow\\ 3&1&6&\quad\end{array}$  $\begin{array}{ccccc}\n3 & 1 & 6 \\
3 & 1 & 7\n\end{array}$  $\begin{array}{ccccc}\n3 & 1 & 7 \\
3 & 1 & 8\n\end{array}$  $3 \t1 \t8$ <br>3 2 Wii 3.2 Winamp 3 2 1

 $<<$  and  $>>$ 

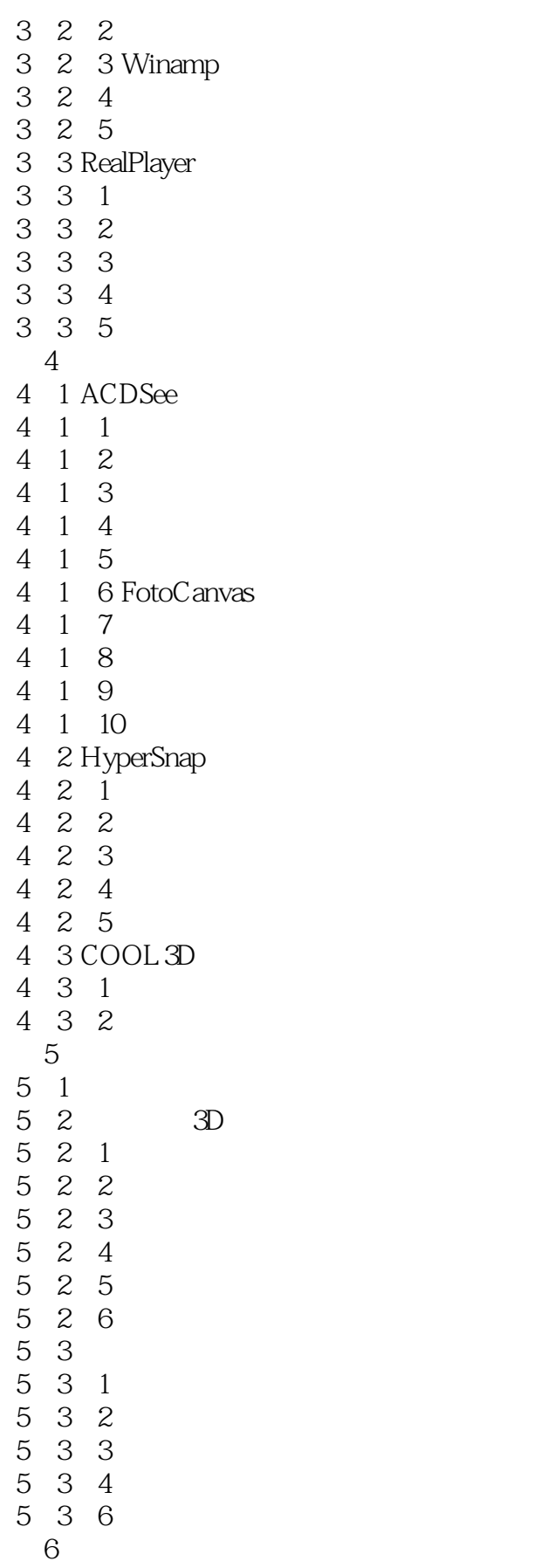

<<常用工具软件看图速成>>

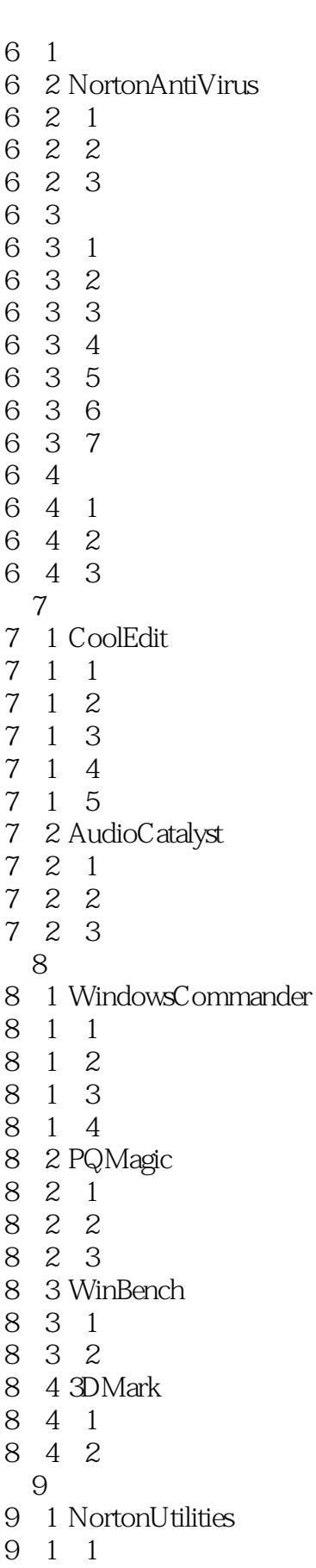

## $<<$  and  $>>$

- 9.1.2 SystemDoctor
- 9.1.3 SystemInformation
- 9.1.4 SpeedDisk
- 9.1.5 WinDoctor
- 9.1.6 DiskDoctor
- 9.1.7 UnEraseWizard
- 9 2
- 9 2 1
- 9 2 2
- 9.3 超级兔子
- 9 3 1
- 9 3 2
- 第10章 网络交流
- 10.1 MyIE 10 1 1
- 
- 10 1 2 10.2 WebZIP
- 10 2 1
- 10 2 2
- 10.3 FoxMail
- 10 3 1
- 10 3 2
- 10 3 3
- 10.4 OICQ
- 10 4 1
- 10 4 2
- 10 4 3

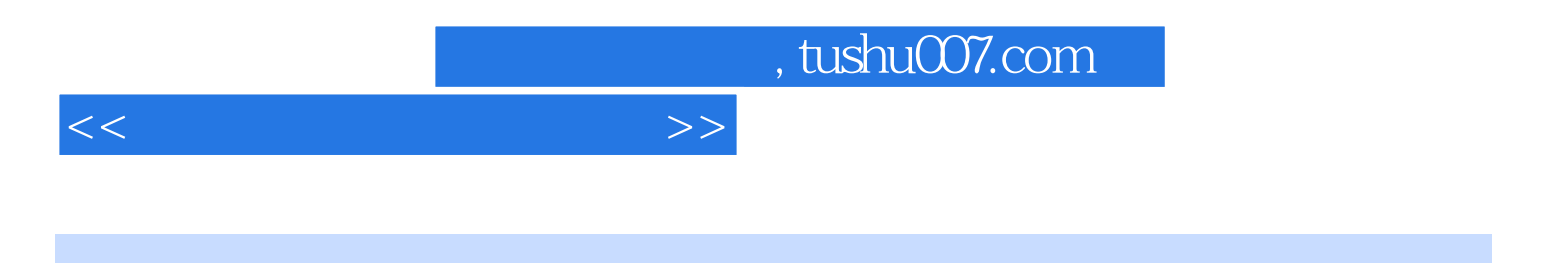

本站所提供下载的PDF图书仅提供预览和简介,请支持正版图书。

更多资源请访问:http://www.tushu007.com